# **Google Drive**

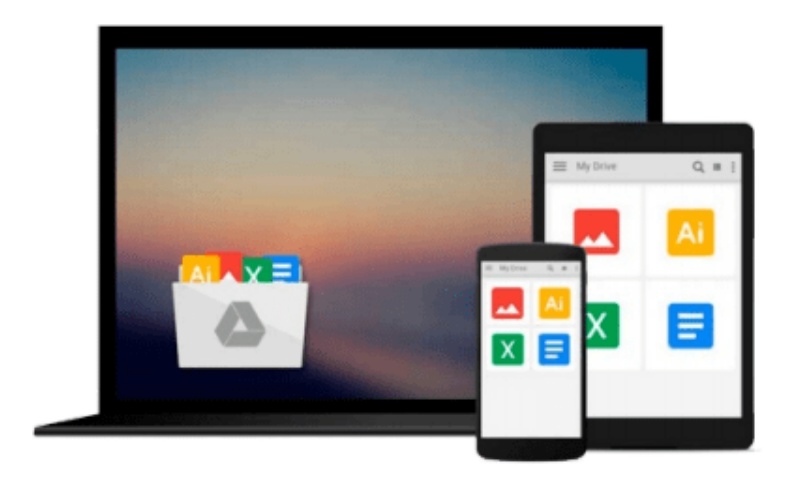

 $\equiv$ 

# **Beginning PHP 5. 3**

*Matt Doyle*

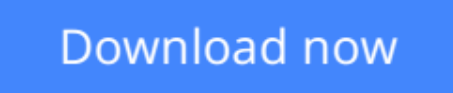

[Click here](http://zonebook.me/go/read.php?id=8126527978) if your download doesn"t start automatically

# **Beginning PHP 5. 3**

**Matt Dovle** 

### **Beginning PHP 5. 3** Matt Doyle

The book explains how to install and configure php 5. 3, how to get started with simple programs, and the basic building blocks of php such as variables, operators, expressions, arrays, and objects. It also looks at how php programs interact with web servers and other technologies such as html, explores more in-depth php topics, and shows how to build robust web applications. Each topic is illustrated with many working source code examples. · chapter 1: introducing php. · chapter 2: your first php script. · chapter 3: php language basics. · chapter 4: decisions and loops. · chapter 5: strings. · chapter 6: arrays. · chapter 7: functions. · chapter 8: objects. · chapter 9: handling html forms with php. · chapter 10: preserving state with query strings, cookies, and sessions. · chapter 11: working with files and directories. · chapter 12: introducing databases and sql. · chapter 13: retrieving data from mysql with php. · chapter 14: manipulating mysql data with php. · chapter 15: making your job easier with pear. · chapter 16: php and the outside world. · chapter 17: generating images with php. · chapter 18: string matching with regular expressions. · chapter 19: working with xml. · chapter 20: writing high-quality code.

**L** [Download](http://zonebook.me/go/read.php?id=8126527978) [Beginning PHP 5. 3 ...pdf](http://zonebook.me/go/read.php?id=8126527978)

**[Read Online](http://zonebook.me/go/read.php?id=8126527978)** [Beginning PHP 5. 3 ...pdf](http://zonebook.me/go/read.php?id=8126527978)

#### **From reader reviews:**

#### **Keith Taylor:**

Have you spare time to get a day? What do you do when you have much more or little spare time? Yeah, you can choose the suitable activity intended for spend your time. Any person spent their spare time to take a go walking, shopping, or went to the Mall. How about open or maybe read a book called Beginning PHP 5.3? Maybe it is for being best activity for you. You know beside you can spend your time with your favorite's book, you can cleverer than before. Do you agree with it has the opinion or you have other opinion?

#### **Francis Garcia:**

Information is provisions for individuals to get better life, information these days can get by anyone at everywhere. The information can be a knowledge or any news even a huge concern. What people must be consider while those information which is in the former life are challenging to be find than now could be taking seriously which one would work to believe or which one the particular resource are convinced. If you get the unstable resource then you buy it as your main information there will be huge disadvantage for you. All those possibilities will not happen throughout you if you take Beginning PHP 5. 3 as the daily resource information.

### **Andrew Murphy:**

Reading a publication can be one of a lot of task that everyone in the world enjoys. Do you like reading book consequently. There are a lot of reasons why people love it. First reading a guide will give you a lot of new facts. When you read a e-book you will get new information since book is one of a number of ways to share the information or maybe their idea. Second, studying a book will make a person more imaginative. When you reading a book especially fictional book the author will bring that you imagine the story how the characters do it anything. Third, you could share your knowledge to others. When you read this Beginning PHP 5. 3, you may tells your family, friends and soon about yours book. Your knowledge can inspire average, make them reading a guide.

#### **Brenda Hedstrom:**

Do you like reading a reserve? Confuse to looking for your preferred book? Or your book seemed to be rare? Why so many problem for the book? But any kind of people feel that they enjoy intended for reading. Some people likes studying, not only science book but additionally novel and Beginning PHP 5. 3 or others sources were given knowledge for you. After you know how the fantastic a book, you feel need to read more and more. Science guide was created for teacher or perhaps students especially. Those textbooks are helping them to increase their knowledge. In various other case, beside science reserve, any other book likes Beginning PHP 5. 3 to make your spare time more colorful. Many types of book like this.

**Download and Read Online Beginning PHP 5. 3 Matt Doyle #DFYVCEBM5O9**

# **Read Beginning PHP 5. 3 by Matt Doyle for online ebook**

Beginning PHP 5. 3 by Matt Doyle Free PDF d0wnl0ad, audio books, books to read, good books to read, cheap books, good books, online books, books online, book reviews epub, read books online, books to read online, online library, greatbooks to read, PDF best books to read, top books to read Beginning PHP 5. 3 by Matt Doyle books to read online.

## **Online Beginning PHP 5. 3 by Matt Doyle ebook PDF download**

### **Beginning PHP 5. 3 by Matt Doyle Doc**

**Beginning PHP 5. 3 by Matt Doyle Mobipocket**

**Beginning PHP 5. 3 by Matt Doyle EPub**